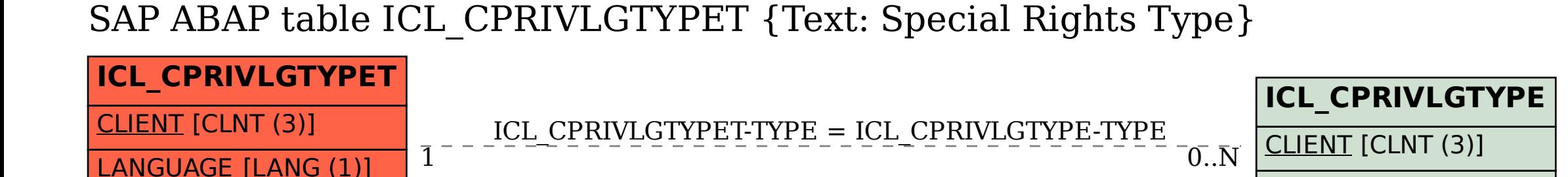

TYPE [CHAR (4)]

TYPE [CHAR (4)]